# <span id="page-0-0"></span>**1 Apache::Debug - Utilities for debugging embedded perl code**

### <span id="page-1-0"></span>**1.1 Synopsis**

use Apache::Debug ();

Apache::Debug::dump(\$r, SERVER\_ERROR, "Uh Oh!");

## <span id="page-1-1"></span>**1.2 Description**

This module sends what may be helpful debugging info to the client rather that the error log.

#### <span id="page-1-2"></span>**1.3 Maintainers**

Maintainer is the person(s) you should contact with updates, corrections and patches.

The mod\_perl docs list.

#### <span id="page-1-3"></span>**1.4 Authors**

**Rob Hartill**

Only the major authors are listed above. For contributors see the Changes file.

### **Table of Contents:**

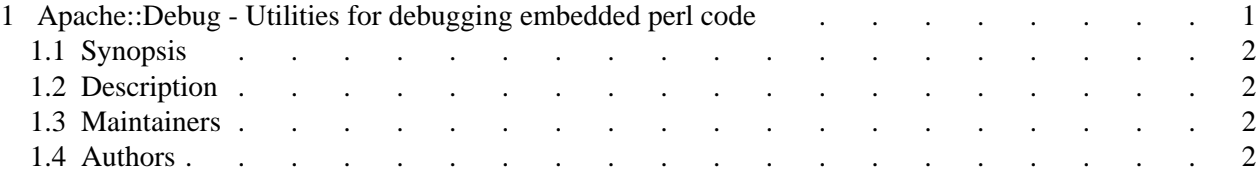